### 15-415 Database Applications Recitation 10

#### *Project 3: CMUQFlix*

*CMUQ's Movies Recommendation System*

## Project Objective

1. Set up a front-end website with PostgreSQL back-end

2. Allow users to login, "like" movies, and get personalized movies recommendations

### Three-Tier Architecture of CMUQFlix

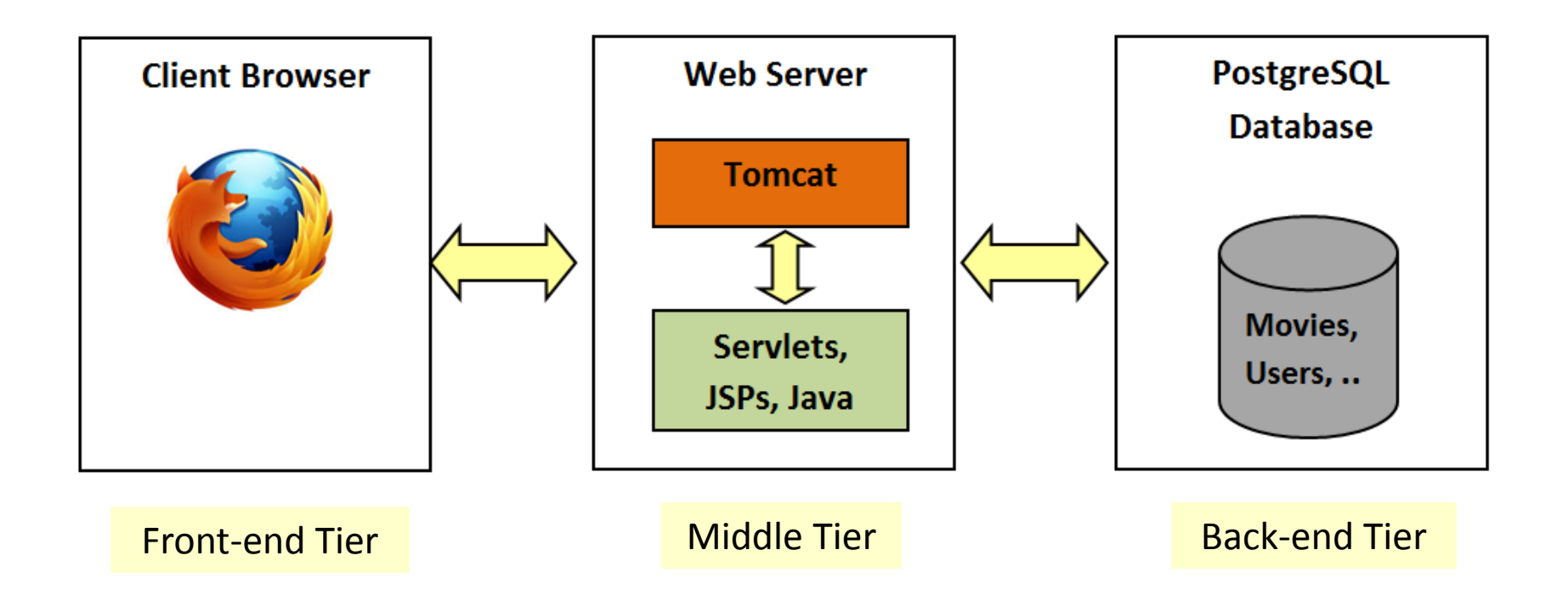

### Last Recitation

#### CMUQFlix

- Movie recommendation website
- Adopts a three-tier architecture with front-end, middle, and back-end tiers

#### HTML Forms

- Used for getting user input

#### GET vs. POST Requests

- Used for requesting HTML pages from a web server
- Differ in the way user data is passed to the web server

#### $\sqrt{\ }$  Tomcat

- An open-source web server
- Serves static and dynamic HTML pages requested via GET/POST requests
- Acts as a servlet container i.e. can invoke servlets/JSPs to generate dynamic HTML

## Last Recitation (contd.)

#### Java Servlets

- Java classes used to generate dynamic HTML
	- They process received user input and output the appropriate HTML
- Can manage sessions and embed cookies
	- More on this shortly
- Used for complex computation and simple HTML
- JavaServer Pages (JSPs)
	- Static HTML pages that embed Java code
		- **They process received user input using Java code and output the HTML**
	- Used for complex HTML and simple computation

# Today

Cookie management

 $\checkmark$  Communication between the middle & back-end tiers

## What are Cookies?

- Cookies are used for:
	- Uniquely identifying users
		- E.g. a website can display the username of a returning user
	- Storing and retrieving user preferences
		- E.g. a website can remember language preference per user
- POP Quiz:
	- Aren't IP addresses sufficient to identify users?
		- **No**.. Clients can posses different IPs at different times and many clients may share the same IP
	- Can't program variables store user preferences?
		- **No**.. Variables can retain their stored values across different sessions

# Cookie Management (contd.)

- Cookies from different websites are stored and managed by a user's web browser
- Browsers typically
	- Limit a cookie size to 4K
	- Store a minimum of 20 cookies/website
	- Store a maximum of 300 cookies/user
	- Delete cookies at the end of a browsing session\* (i.e. until the user closes the web browser)
	- Store the domain that embedded a cookie

**\*Note:** To make cookies persist beyond the current browsing session, a web-server must call the *setMaxAge* method that sets the cookie's lifetime in seconds

### Cookie Creation Example

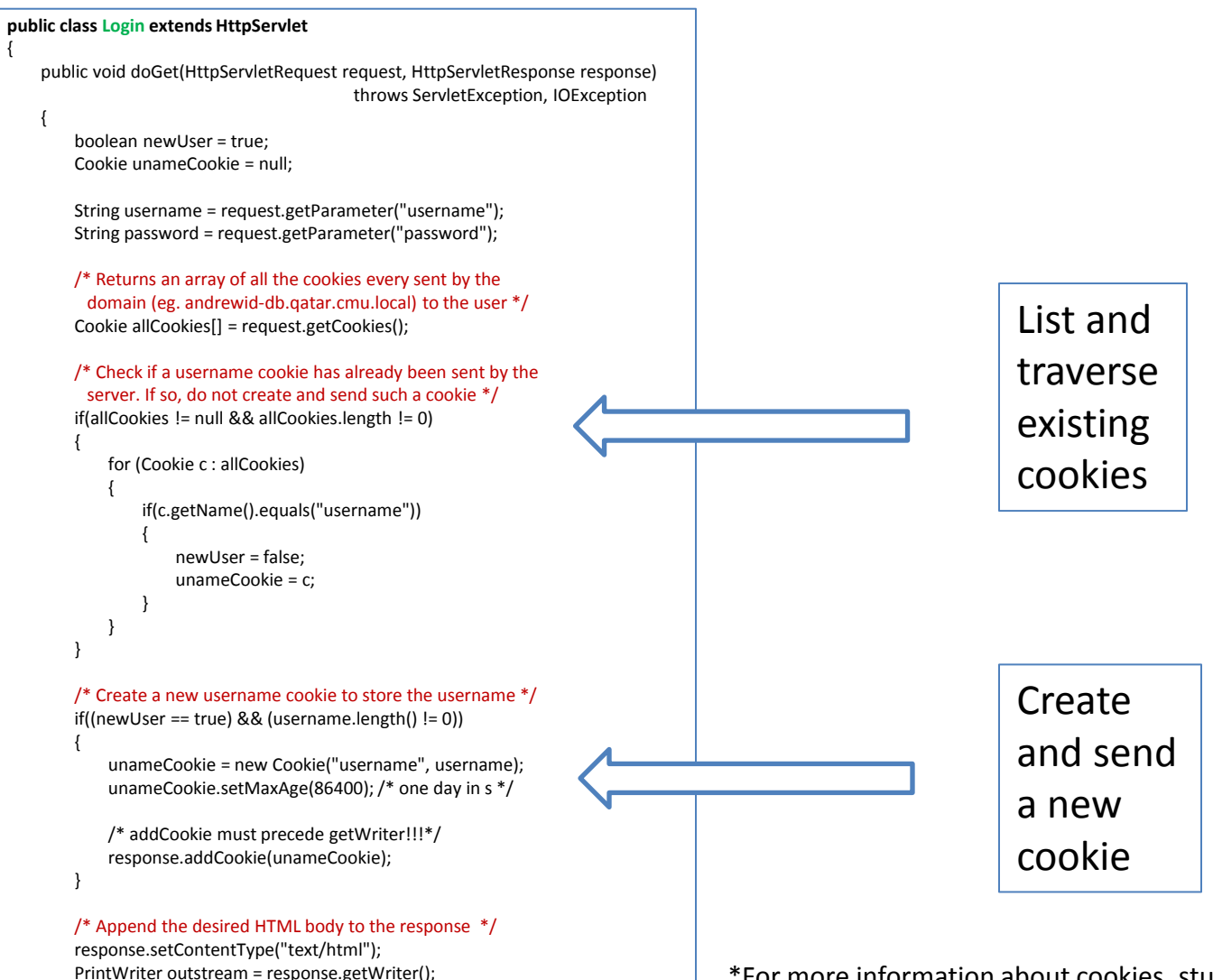

\*For more information about cookies, study Java's Cookie API

### Middle to Back-End Communication

- CODY [JDBC41 Postgresql](http://jdbc.postgresql.org/download/postgresql-9.3-1101.jdbc41.jar) [Driver, Version 9.3-1101](http://jdbc.postgresql.org/download/postgresql-9.3-1101.jdbc41.jar) to cmuqflix/WEB-INF/lib
- Copy DBConnection.java from Recitation 4 to cmuq/WEB-INF/src
- Modify the package name to local.cmu.qatar.db
- Compile DBConnection.java and copy DBConnection.class to cmuq/WEB-INF/classes/local/cmu/qatar/db/